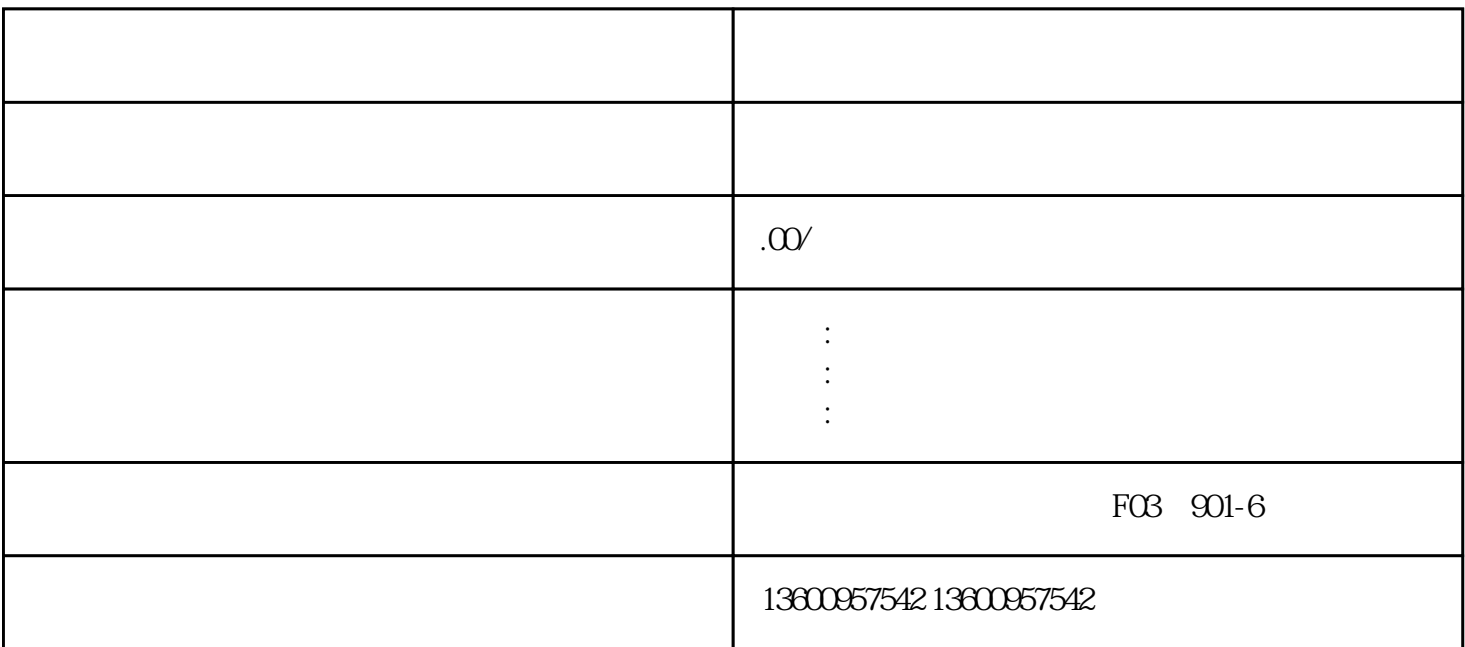

1.未履行备案义务的法律责任

 $10$ 

 $10$ 

 $\alpha$ 

 $2.$ 

xingzhengchufa

 $3.$ 

 $10$ 

 $\alpha$  $\mathcal{D}$ 

 $\alpha$ ,  $\alpha$  ,  $\alpha$ 

 $10$ 

 $\infty$ 

 $\frac{a}{\sqrt{a}}$ ,  $\frac{a}{\sqrt{a}}$ 

1.

 $2.$   $1.3$